# Digitale Medien

Übung

Vielzahl von Filtern/Effekten vorhanden

### **Equalizer**

Erlaubt einzelne Bereiche des Frequenzspektrums gezielt lauter oder leiser zu machen.

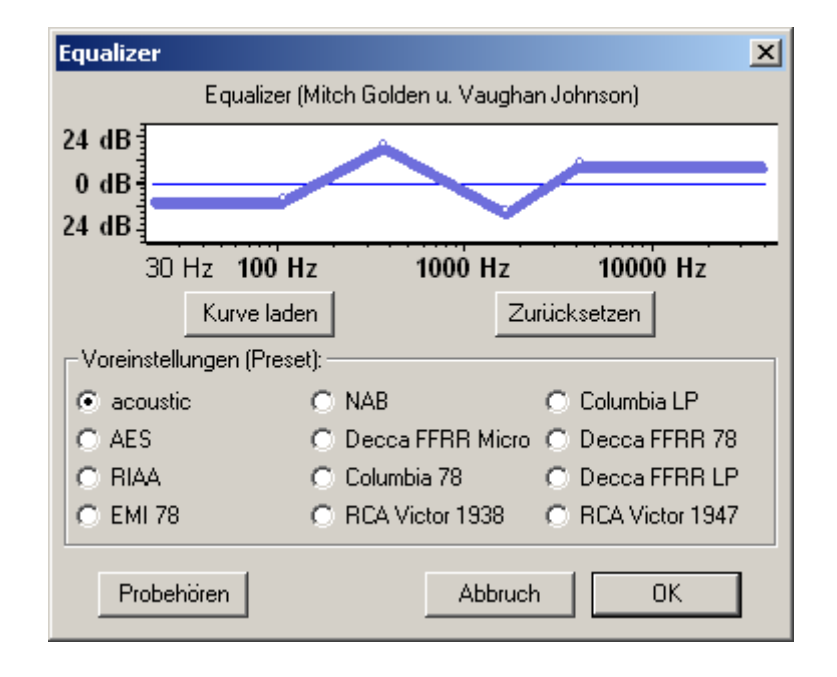

## **Normalisieren**

Bringt ein Tonsignal auf eine einheitliche Lautstärke.

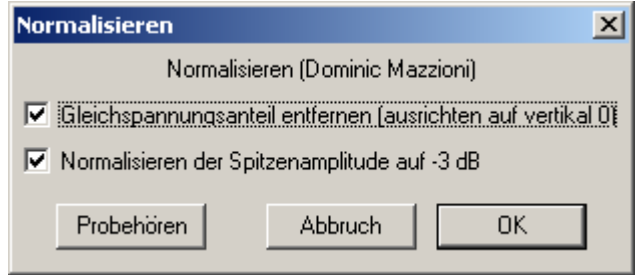

#### Audiobearbeitung

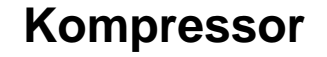

"dient der Einschränkung der Dynamik eines Signals" (Wikipedia)

Macht z.B. zu laute Passagen eines Stücks leiser und "glättet" es damit

Dynamikkompressor  $x<sub>l</sub>$ Dynamikkompressor (Dominic Mazzoni)  $0 dB$  $12 dB -$ 24 dB  $36$  dB  $48$  dB $\cdot$ 60 dB 36 dB -30 dB -24 dB  $48$  dB  $-12$  dB  $0.8B$ -60 dB Ansprechschwelle (dB): -12 Kompression: 2 zu 1 Ansprechzeit: 0.2 Sek. Ⅳ Normalisieren auf 0dB nach Kompression Probehören **Abbruch OK** 

Einstellungen:

Ansprechschwelle (Treshold): Ab welcher Lautstärke wird Kompressor ausgelöst?

Kompression (Ratio): Wie stark wird das Signal komprimiert?

Ansprechzeit (Attack): Wie lange dauert es, bis der Kompressor aktiv wird?

Addition von ähnlichen (kohärenten) Signalen führt zu einer Verstärkung der Amplitude.

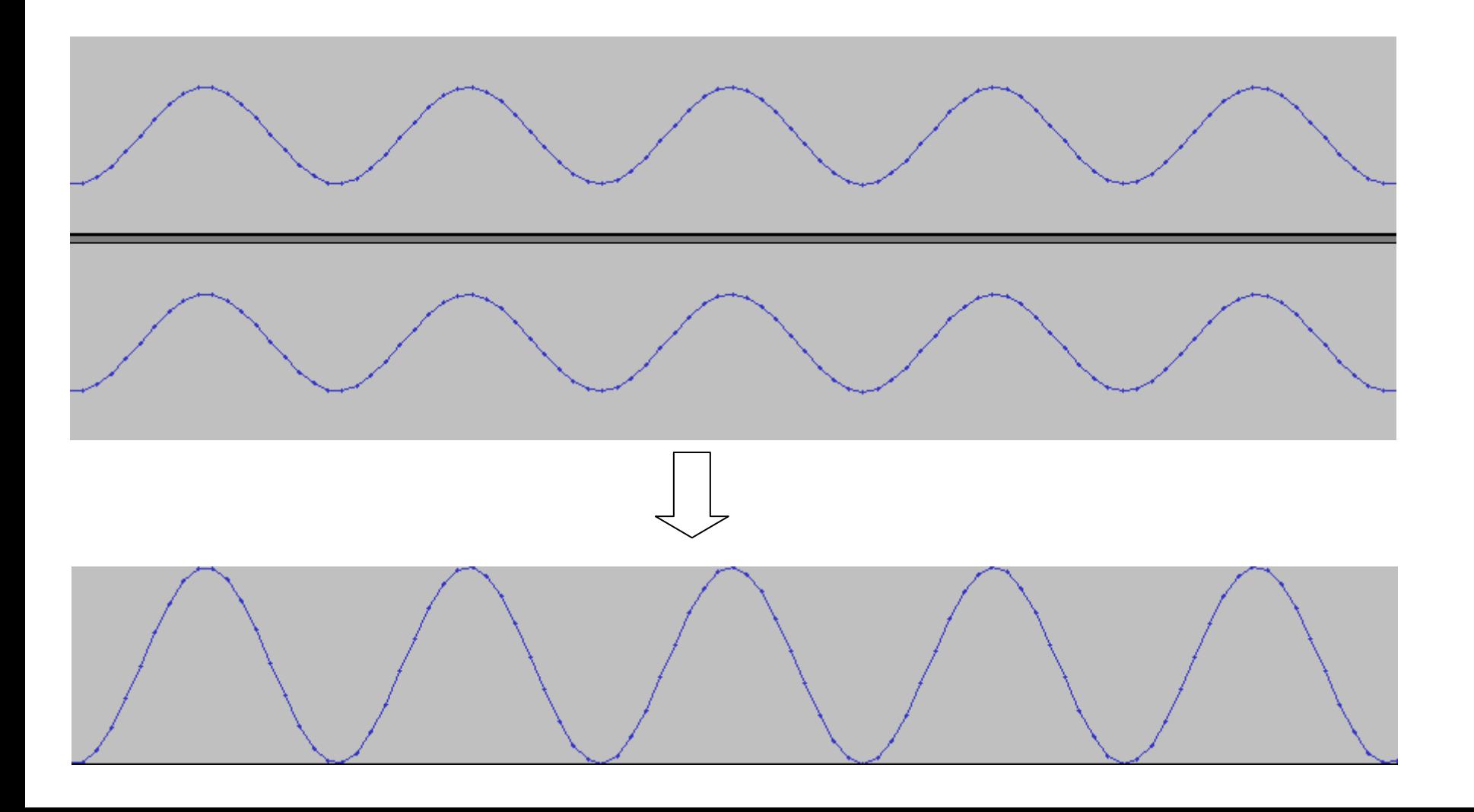

# Kombination von Tonquellen **Audio** Audio

Addition von zeitlich verschobenen Tonsignalen führt zu einer Reduzierung der Amplitude.

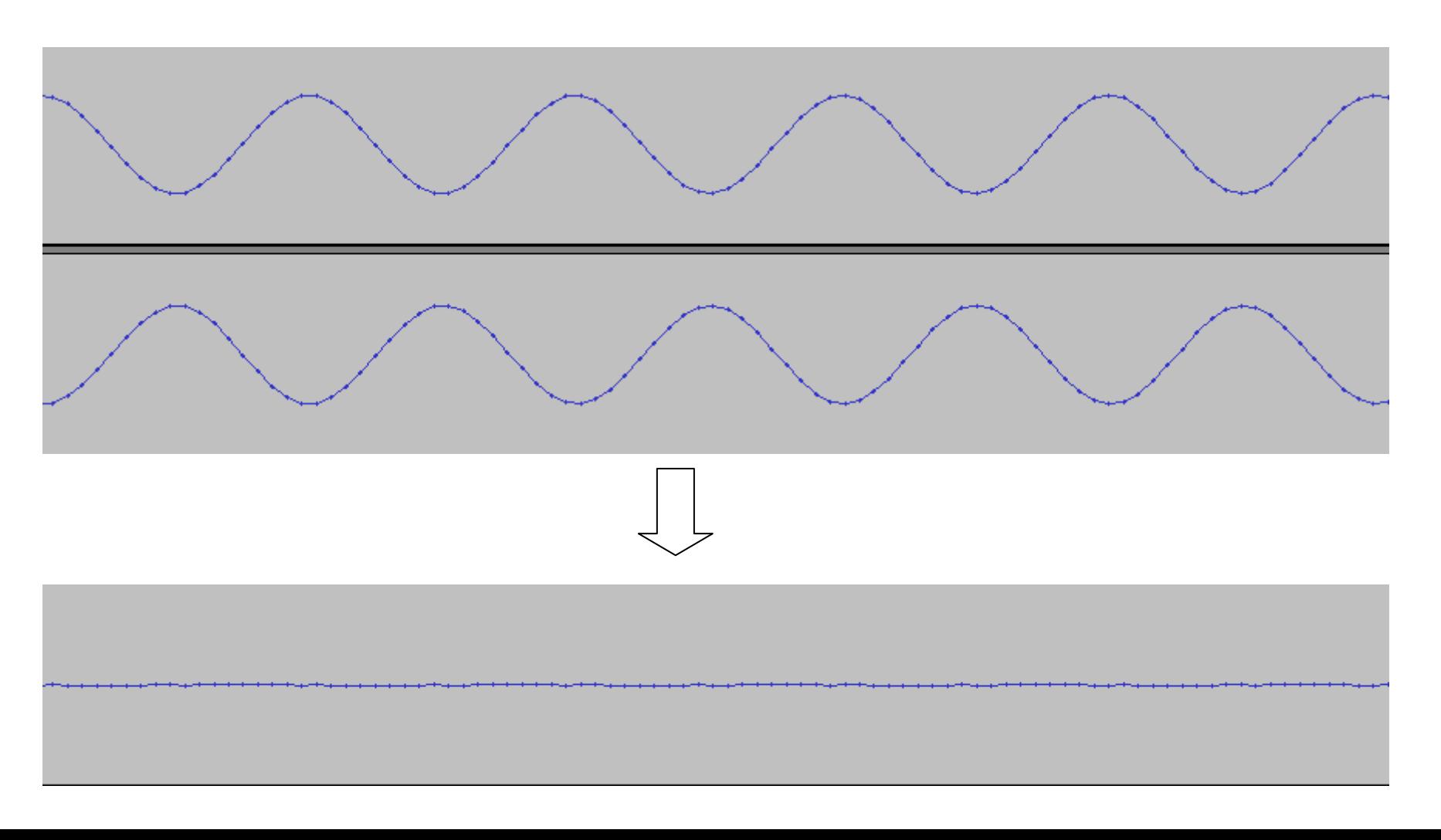

# Kombination von Tonquellen **Audio** Audio

Sinusschwingungen mit den Frequenzen

523,25 (C) 659,26 (E) 783,99 (G)

Nacheinander zuschalten

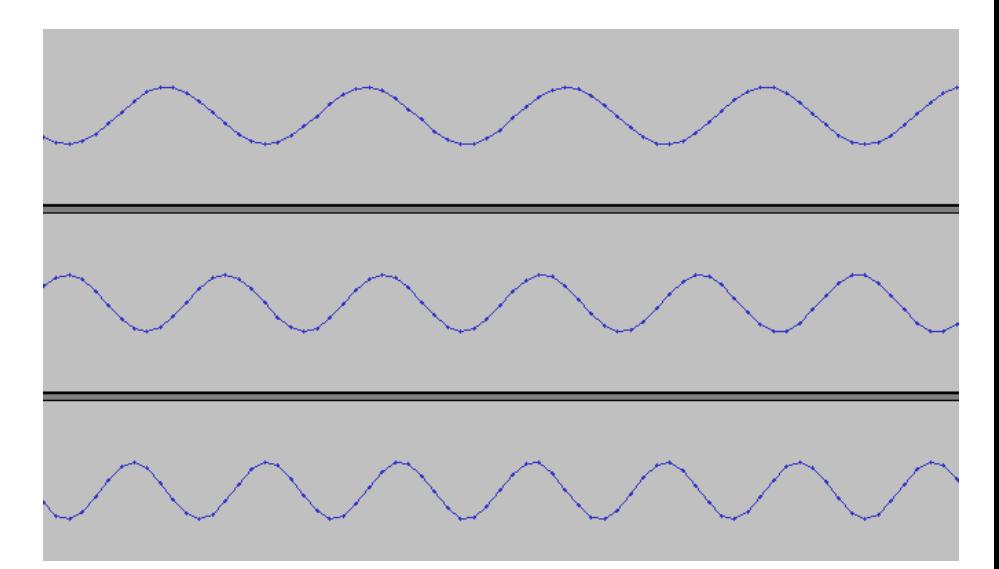

#### **Hexeditor**

Zeigt einzelne Bytes einer Datei an

z.B. Linux:

 khexeditWindows: fhred (www.kibria.de/frhed.html)

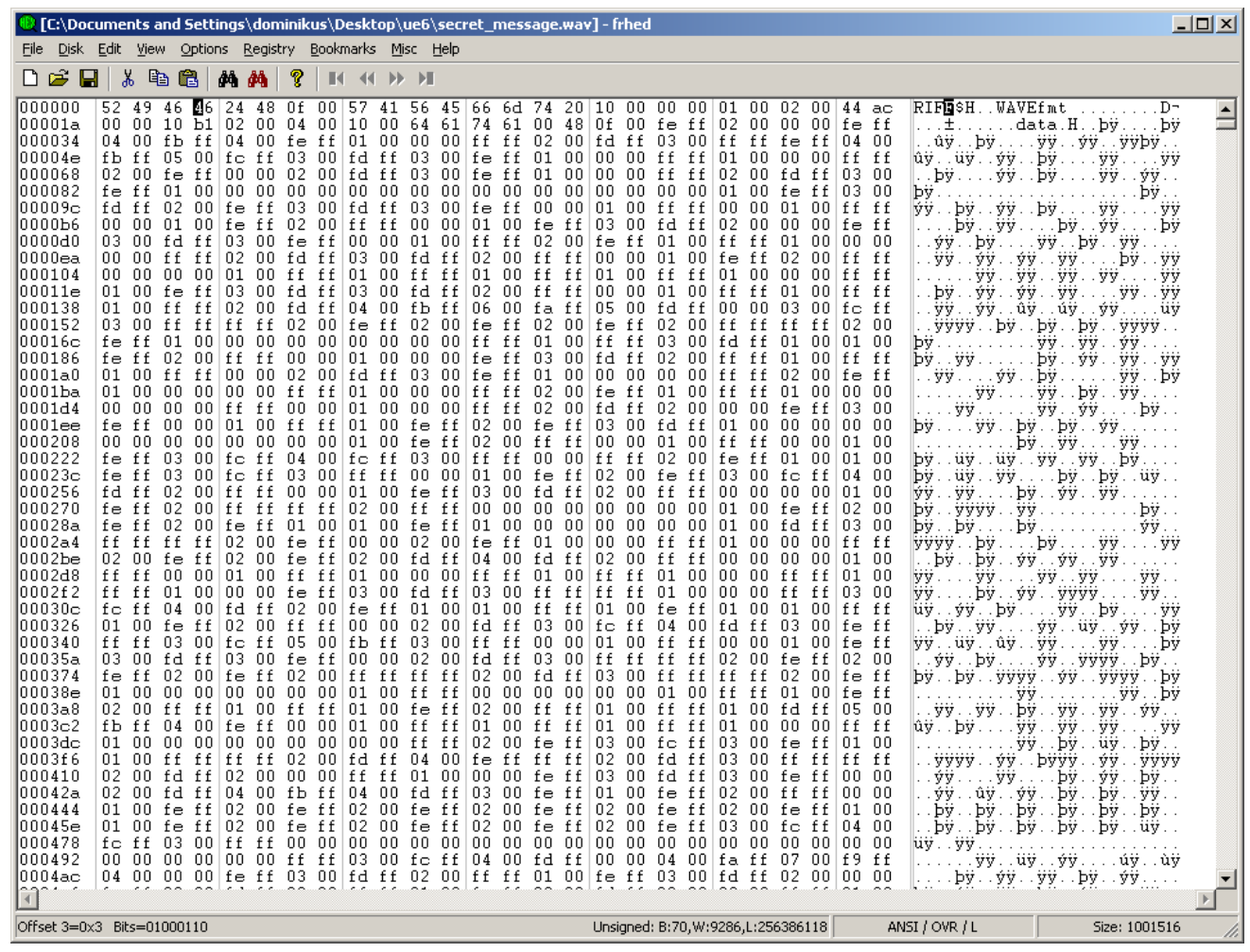

Hexadezimaldarstellung

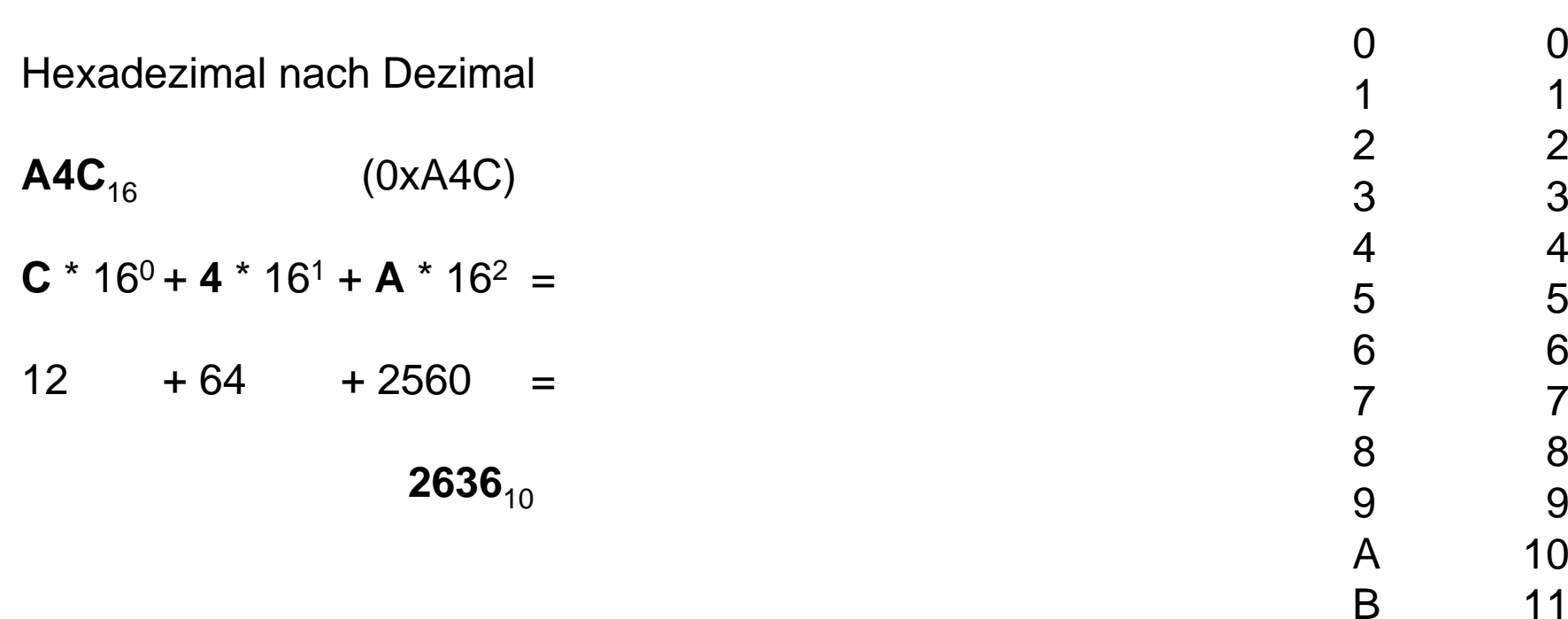

Google "0xXXXX to decimal" "XXXXXX to hex"

[Hintergrund und Umrechnung](http://www.arndt-bruenner.de/mathe/scripts/Zahlensysteme.htm)

C 12

D 13

E 14

F 15

## Hexadezimaldarstellung

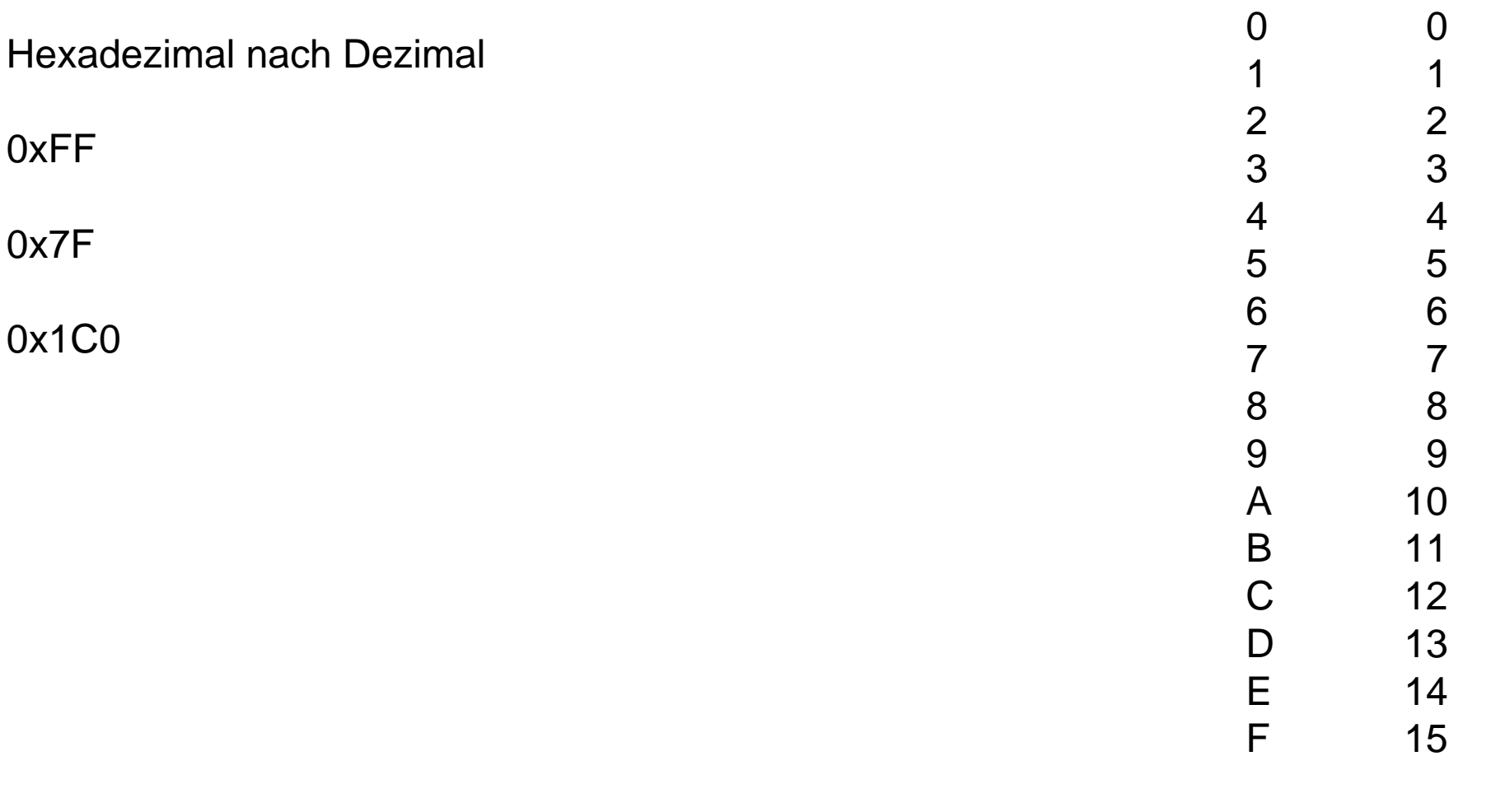

Google "0xXXXX to decimal" "XXXXXX to hex"

[Hintergrund und Umrechnung](http://www.arndt-bruenner.de/mathe/scripts/Zahlensysteme.htm)

#### **Dateiformate**

Big-Endian versus Little-Endian

**Big-Endian**: Höchster Wert zuerst 234  $\Rightarrow$  2  $*$  100 + 3  $*$  10 + 4  $*$  1 **Little-Endian**: Niedrigster Wert zuerst 234 => 2 \* 1 + 3 \* 10 + 4 \* 100

> Sprache:  $24 =$  "twenty-four" (Englisch – Big-Endian)  $24 =$  "vierundzwanzig" (Deutsch – Little-Endian)

Im Speicher:

0A 11 34 FF

Big-Endian: 0A 11 34 FF => 168 899 839 Little-Endian: FF 34 11 0A => 4 281 602 314

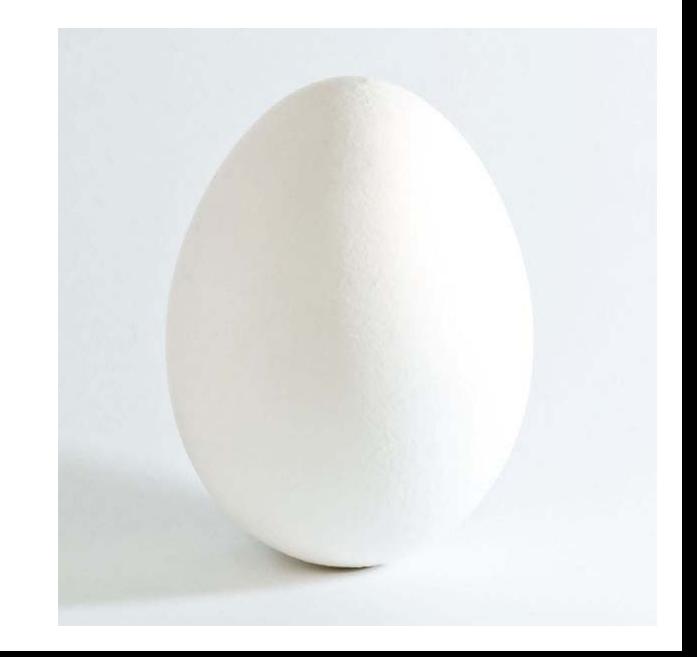

**Dateiformate** 

#### 33 FA CC 00

Big-Endian: 0x33FACC00 => 872 074 240 Little-Endian: 0x00CCFA33 => 13 433 395

00 00 0F 11

Big-Endian: 0x00000F11 => 3 857 Little-Endian: 0x00CCFA33 => 286 195 712

# The Canonical WAVE file format

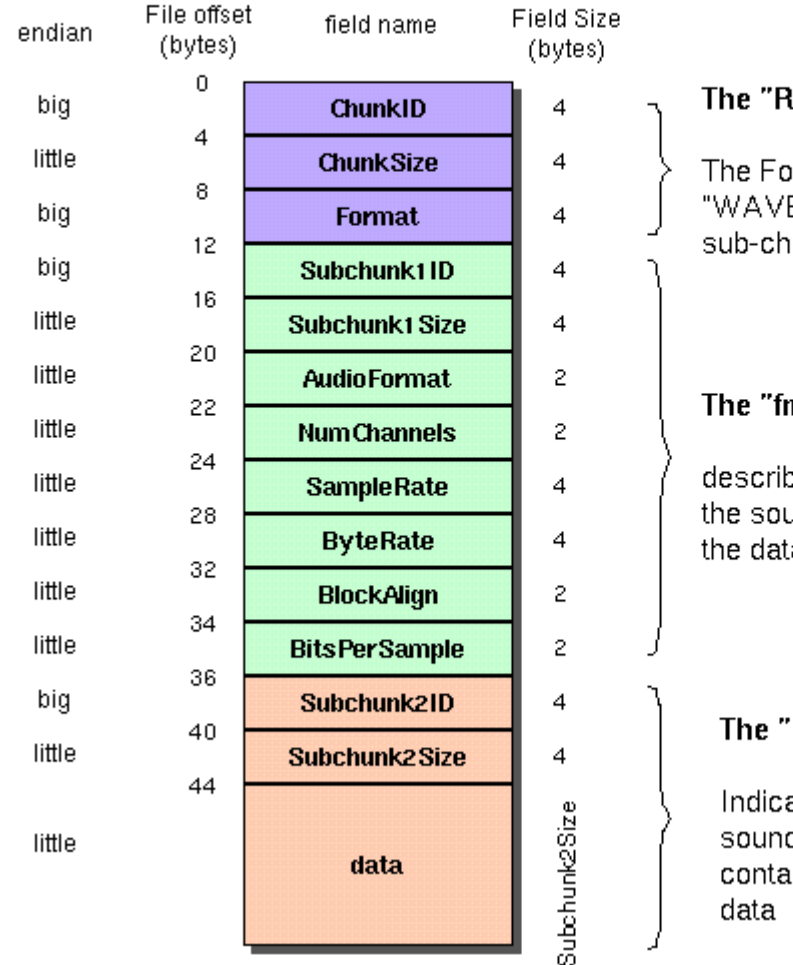

#### The "RIFF" chunk descriptor

The Format of concern here is "WAVE", which requires two sub-chunks: "fmt" and "data"

#### The "fmt" sub-chunk

describes the format of the sound information in the data sub-chunk

#### The "data" sub-chunk

Indicates the size of the sound information and contains the raw sound

# Beispiel:

/home/proj/mi\_dm/audio/8bit\_sinus.wav

## WAVE-Format:

<http://www.sonicspot.com/guide/wavefiles.html>

<http://ccrma.stanford.edu/CCRMA/Courses/422/projects/WaveFormat/>

# The Canonical WAVE file format

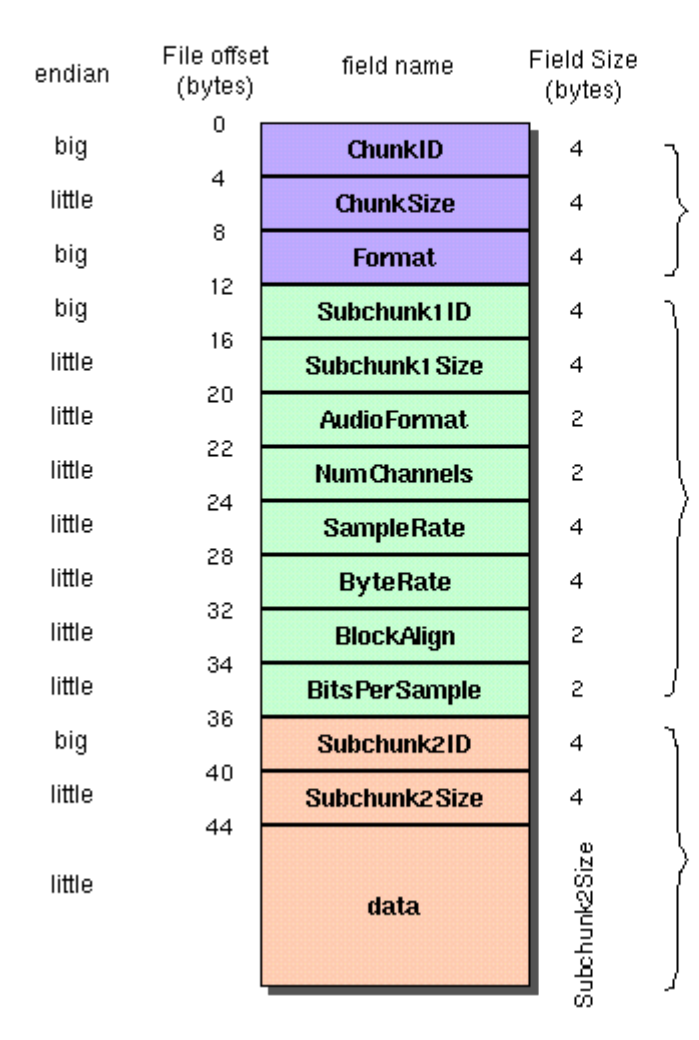

#### The "RIFF" chunk descriptor

The Format of concern here is "WAVE", which requires two sub-chunks: "fmt" and "data"

The "fmt" sub-chunk

describes the format of the sound information in the data sub-chunk

#### The "data" sub-chunk

Indicates the size of the sound information and contains the raw sound data

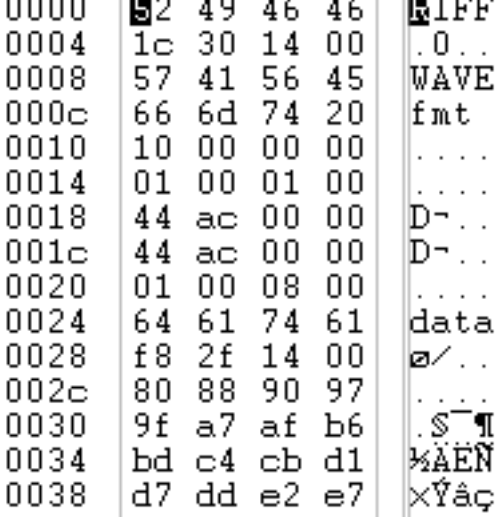

#### WAVE

00024 64 61 lda 00026 74 61 ta 00028  $a<sup>9</sup>$ | ဇ 80 0002a 03 00  $\overline{\phantom{a}}$ .  $0002c$ 80.  $7f$  $\ddot{\phantom{0}}$  $0002e$ 95 95 Ŀ. 00030  $a8 \ a8$ 00032 Ь7 Ь7  $\vert \cdot \rangle$  . 00034 be be B434 00036 bf bf kι 00038 Ъ8 Ъ8 ls s 0003a aa aa 97  $0003<sub>c</sub>$ 97.  $\overline{\phantom{a}}$ .  $0003e$ 82 82 I. . 00040 11  $6c<sub>6c</sub>$ 00042 58 58 |XX 00044 49 ΙI 49 00046 41 ΙAΑ 41 00048 40 40 100 0004a 46 46 FF  $0004<sub>C</sub>$ 54 54 lt T  $0004e$ 66 66 ∣£ £ Ŗ 00050 7Ь 7Ь 00052 91 91 00054  $a5 a5$ 辛辛 77 00056 **b4 b4** 00058 bd bd ⊯ اذذ 0005a bf bf 0005c **b9 b9** 11  $0005e$ ad ad 00060 9b 9b  $\overline{\phantom{a}}$ . 00062 86 86  $\vert \cdot \vert$  . 00064 70 70 ∣pp 00066  $5c<sub>5c</sub>$ ℕ

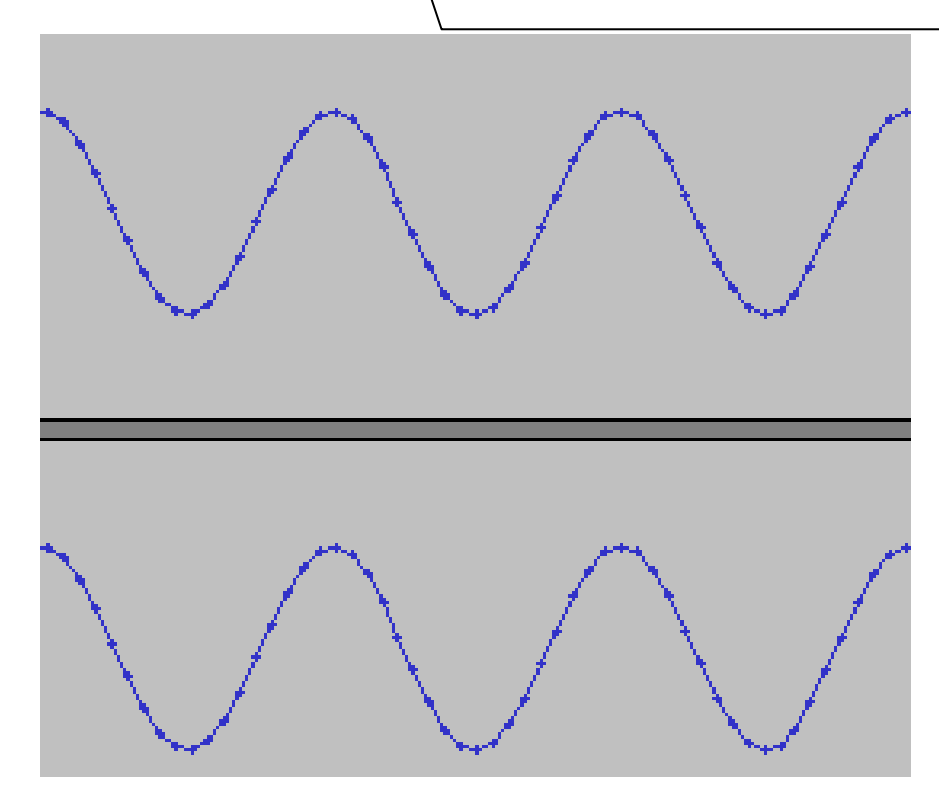

8-Bit Stereo

#### **Interleaving**

Die beiden Stereospuren werden abwechselnd in der Datei abgelegt